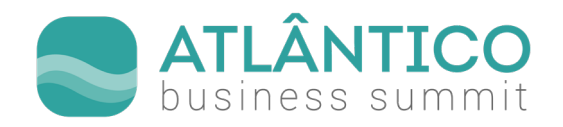

# **Título Artigo**

Nome Autor1, Instituição, Local, País, Mail Autor1 Nome Autor2, Instituição, Local, País, Mail Autor2 Nome Autor3, Instituição, Local, País, Mail Autor3  $(\ldots)$ 

**1. Resumo e Abstract** 

Os Artigos devem ser acompanhadas por um resumo estruturado contendo até 250 palavras em português e a sua tradução em inglês (americano). Conforme os itens a seguir:

Objetivo do estudo:

Metodologia:

Originalidade / Relevância:

Principais resultados:

Contribuições metodológicas e para a gestão:

Conclusões:

No Final do Resumo, deverão colocar Palavras-Chave (4 a 6 palavras) e a classificação de JEL Codes (https://www.aeaweb.org/jel/guide/jel.php).

# **2. Introdução**

O objetivo deste template é fornecer aos autores um conjunto de orientações relativas à formatação dos artigos a serem submetidos para o **Atlântico Business Summit.** Para utilizá-lo, basta guardar este modelo com o nome do ficheiro final desejado e depois prosseguir com o texto do artigo, substituindo este texto.

# **3. Corpo de texto**

No **corpo de texto**, utilize o estilo "Normal". O texto será formatado com tipo de letra **Arial, tamanho 10**, **cor preta** e com **espaçamento de 1,5** entre linhas. Não deve alterar esta formatação. Use itálico para ênfase. Não sublinhe.

#### **4. Títulos**

Para os títulos principais, utilize o estilo "Cabeçalho 1". O título será formatado com tipo de letra **Arial negrito**, **tamanho 12**, **cor azul**. Os títulos terão o seguinte aspeto: **"Título 1".** Para o texto propriamente dito deve utilizar a fonte Arial tamanho 9.

**1**

## **4.1. Subtítulos**

Caso o seu trabalho tenha subtítulos, utilize o estilo "Cabeçalho 2". O subtítulo será formatado com tipo de letra **Arial, negrito, tamanho 11**, **cor azul**. Os subtítulos terão o seguinte aspeto: **"Subtítulo".** Os subtítulos devem ser numerados, como no exemplo acima.

## **4.2. Referências Citadas**

De acordo com as normas APA.

### **4.3. Estilo do Texto**

O texto deve ser de fácil entendimento e gramaticalmente correto. Palavras não devem ser abreviadas em títulos, nem na primeira vez que aparecem, quando repetidas ao longo do texto depois já podem utilizar siglas. O artigo poderá ter no máximo **20 páginas**.

#### **4.4. Ilustrações**

As ilustrações, como quadros, figuras e mapas, deverão ser numeradas, com numeração romana, e legendados nos respetivos limites inferiores.

Devem colocar as legendas por baixo das ilustrações e os títulos em cima. Se a figura tiver duas partes, inclua as etiquetas "(a)" e "(b)". Não coloque linhas à volta das ilustrações.

**As ilustrações, como quadros, figuras e mapas** têm que ser visíveis em impressão preto e branco.

**As ilustrações** devem ser colocadas sequencialmente no texto e próximas de onde são indicadas, sempre que possível. Todas as Ilustrações devem ser numeradas e chamadas no texto por extenso ("Figura 1"; "Tabela 1", etc.).

**Figura 1.** Colocar título da figura e caso tenha fonte colocar a fonte. (Exemplo)

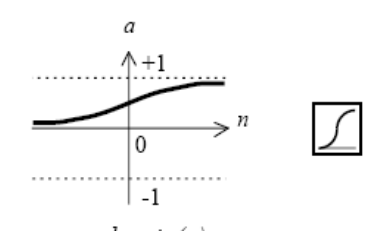

 $a = logsig(n)$ Log-Sigmoid Transfer Function

**Figura 1**. Função de activação logsig (Adaptado de Telmo et al. 2010).

**Tabela 1.** Colocar título da tabela e caso tenha fonte colocar a fonte. (Exemplo)

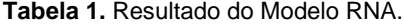

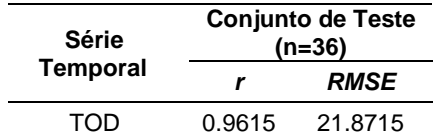

Tabelas ou figuras que não couberem numa coluna podem ocupar o espaço de duas colunas. Procure colocar estas situações no início ou fim das páginas, por questões de estética.

#### **4.5. Equações**

A numeração de equações deverá estar entre parênteses nivelado com a margem direita, como em (1). Primeiro, use o editor de equações para criar a equação. De seguida, selecione o estilo de marcação "Equação". Pressione a tecla de tabulação e escreva o número da equação entre parênteses. Para tornar as suas equações mais compactas, poderá utilizar o solidus (/), a função exp, ou expoentes apropriados. Use parênteses para evitar ambiguidades nos denominadores. Pontue as equações quando fazem parte de uma frase, como em

$$
\int_0^{r_2} F(r, j) dr dj = [\sigma r_2 / (2\mu_0)]
$$
  
 
$$
\int_0^{\infty} \exp(-\lambda |z_j - z_i|) \lambda^{-1} J_1(\lambda r_2) J_0(\lambda r_i) d\lambda.
$$
  
(1)

Certifique-se de que os símbolos na sua equação foram definidos antes da equação aparecer ou imediatamente a seguir. Itálico símbolos (T pode referir-se à temperatura, mas T é a unidade tesla). Consulte "(1)," não "a Eq. (1) "ou" equação (1) ", exceto no início de uma frase:" A equação (1) é ... ".

## **4.6. Anexos de Apêndices**

De acordo com as normas APA.

# **5. Referências Bibliográficas**

Nas referências bibliográficas, utilize o estilo "Reference". O texto será formatado com tipo de letra **Arial, tamanho 10**, **cor preta** e será antecedido do número da referência com **parêntesis retos**. Sempre que possível, indicar o DOI.

A referenciação bibliográfica deve seguir as normas APA (American Psychological Association), que podem ser consultadas no site do Congresso. As referências bibliográficas dos textos deverão ser inseridas no final do artigo.

As referências terão o seguinte aspeto:

American Psychological Association. (2001). Publication Manual of the American Psychological Association (5th ed.). Washington, D.C.: Publisher.